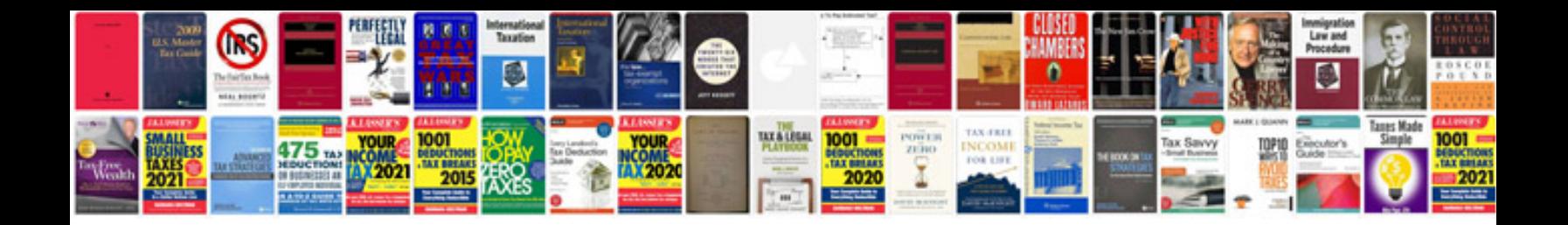

**Free cdl test questions and answers**

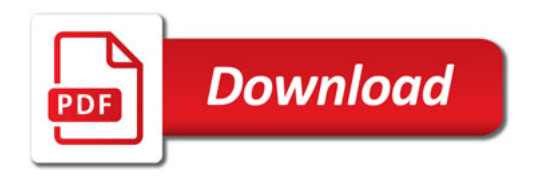

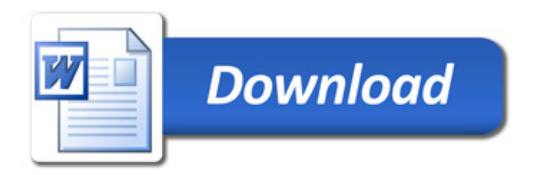